The copy fiirned here has been reproduced thanks to the generosity of:

Metropolitan Toronto Reference Library Arts Department

The images appearing here are the best quality possible considering the condition and legibility of the original copy and in keeping with the filming contract specifications.

Original copies in printed paper covers are filmed beginning with the front cover and ending on the last page with a printed or Illustrated Impression, or the back cover when appropriate. All other original copies are filmed beginning on the first page with a printed or illustrated impression, and ending on the last page with a printed or lliustrated impression.

The last recorded frame on each microfiche shall contain the symbol - (meaning "CON-TINUED"), or the symbol  $\nabla$  (meening "END"), whichever applies.

Maps, plates, charts, etc., may be filmed at different reduction ratios. Those too large to be entirely included in one exposure are filmed beginning in the upper left hand corner, left to right and top to bottom, as many frames as required. The following diagrams illustrate the mothod:

L'exemplaire filmé fut reproduit grâce à la aénérosité de:

Metropolitan Toronto Reference Library Arts Department

Les imeges suiventes ont été reproduites avec le pius grand soin, compte tenu de le condition et de la netteté de l'exemplaire filmé, et en conformité evec les conditions du contrat de flimage.

Les exempleires originaux dont la couverture en papier est imprimée sont filmés en commencent par le premier plat et en terminant soit par le dernière pege qui comporte une empreinte d'impression ou d'illustretion, soit par le second plat, selon le cas. Tous les autres exemplaires originaux sont filmés en commencant per le première page qui comporte une empreinte d'impression ou d'illustration et en terminent par la derniére pege qui comporte une telle empreinte.

Un des symboies suivants appareître sur le dernière image de cheque microfiche, seion le cas: ie symbole - signifie "A SUIVRE", ie symbole V signifie "FIN".

Les cartes, pianches, tableaux, etc., peuvent être filmés é des taux de réduction différents. Lorsque le document est trop grand pour être reproduit en un seul cliché, li est filmé é partir de l'angie supérieur gauche, de gauche à droite. et de haut en bas, en prenant le nombre d'images nécessaire. Les diagrammes suivents lliustrent ia méthode.

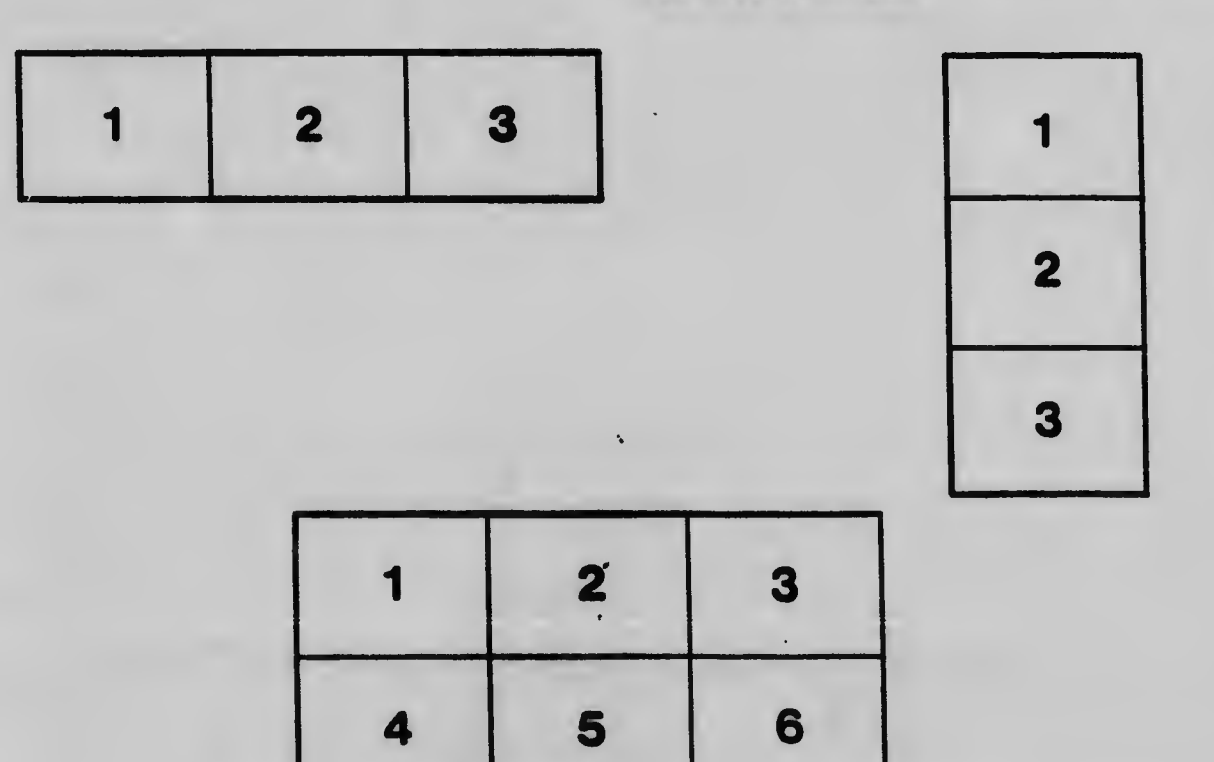